## **SYNTHESE D'AUTOMATES D'ETATS FINIS**

- **•** Automate d'états finis (vu dans d'autre enseignement ? )
- **•** Spécification très utilisée en Informatique (Circuits, Réseaux, Preuve...)
- **•** Réalisation matérielle d'un automate à l'aide de circuits
- **•** Méthode automatique
- **•** Logiciel de CAO effectue ce travail

**C P. Sicard- Cours ALM 5** Synthèse d'automate

## **Equivalence d'automates**

**•** Deux automates sont équivalents si pour toute séquence d'entrées ils donnent la même séquence de sorties

**• Automate minimal**: automate tel qu'il n'existe pas d'automate équivalent comportant un nombre d'état plus petit

## **Définition**

- **•** Un automate d'états finis A est un quintuplet (Q,E,S,t,o)
	- Q : ensemble des états
	- E : vocabulaire d'entrée (ensemble des valeurs possibles des entrées)
	- S : vocabulaire de sortie (ensemble des valeurs possibles des sorties)
	- t : fonction de transition :  $O * E \rightarrow O$
	- o : fonction de sortie :
		- •2 types d'automate
			- $\cdot$ **Mealy** :  $Q * E \rightarrow S$

**•Moore : Q -> S** 

**© P. Sicard- Cours ALM 5 Synthèse d'automate** 2

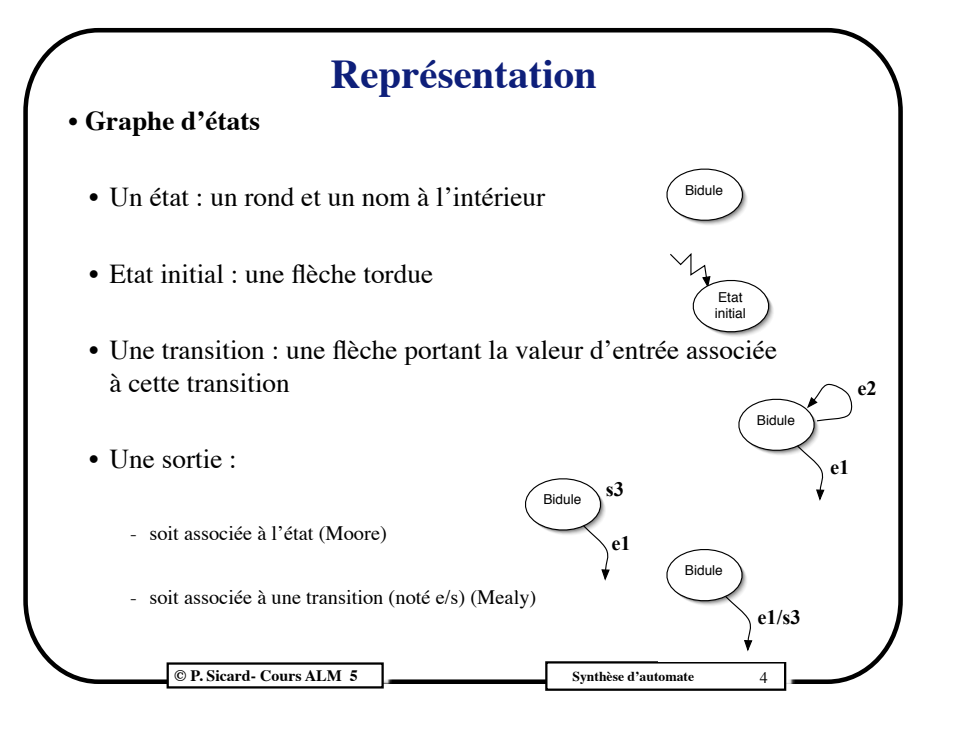

**C P. Sicard- Cours ALM 5** Synthèse d'automat

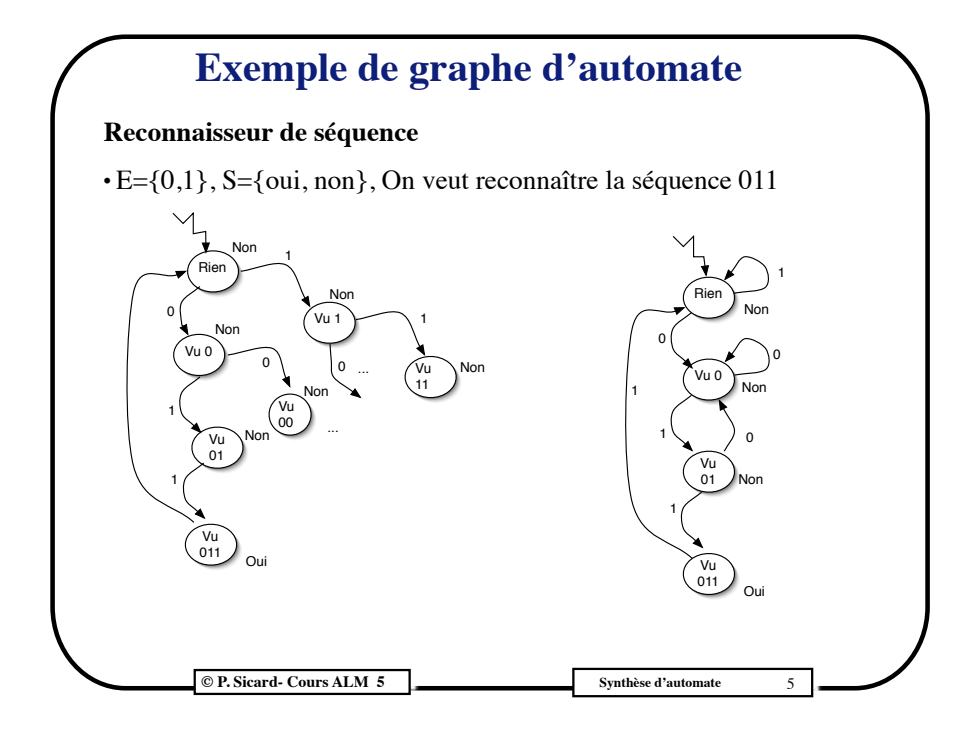

# **Réalisation d'un automate à l'aide de circuits digitaux**

- **•** Codage binaire
- **•** Les entrées et les sorties
	- $\blacktriangleright$  Exemple : S={a,b,c}
	- ‣ Codage avec le nombre minimum de bits : compact
	- ‣ Exemple :
		- c1 c2
		- a 0 0
		- b 0 1
		- c 1 0

**© P. Sicard- Cours ALM 5 Synthèse d'automate** 7

# **Exemple de graphe d'automate**

**Automates minimaux du reconnaisseur de la séquence 011**

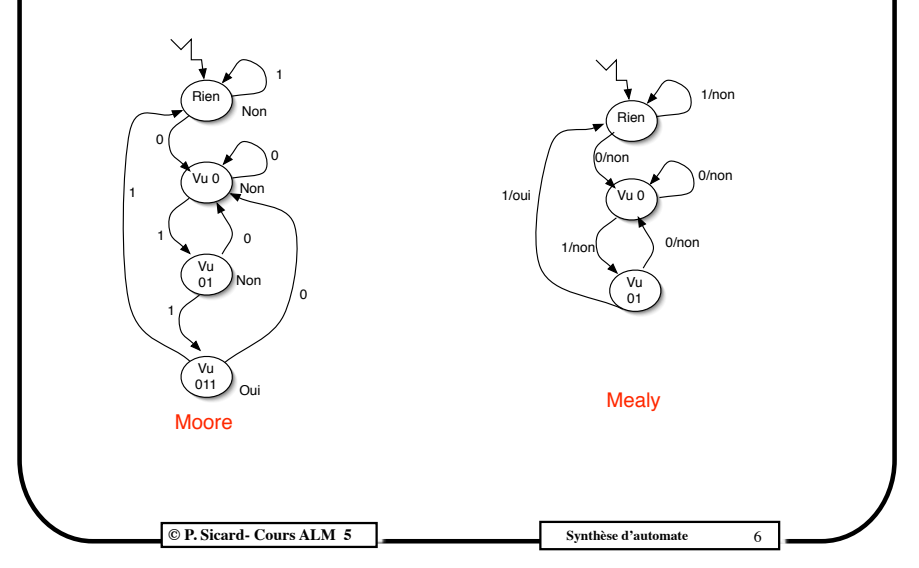

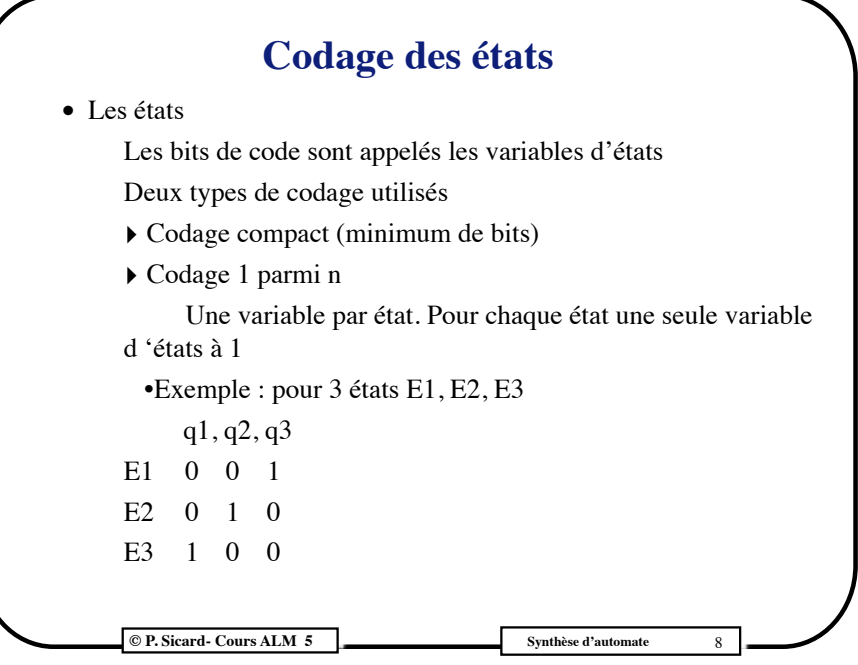

# **Influence des codages binaires sur le réalisation**

- **•** Le choix de ces codages ne changent pas le comportement du circuit résultant
- **•** Mais les fonctions booléennes ne seront pas les mêmes
- **•** Ces codages ont donc une importance sur les qualités du circuit résultant: taille, vitesse...
- **•** Les outils de CAO prennent en compte ces critères lors de la réalisation automatique d'automate

**C P. Sicard- Cours ALM 5 Synthèse d'automate** 

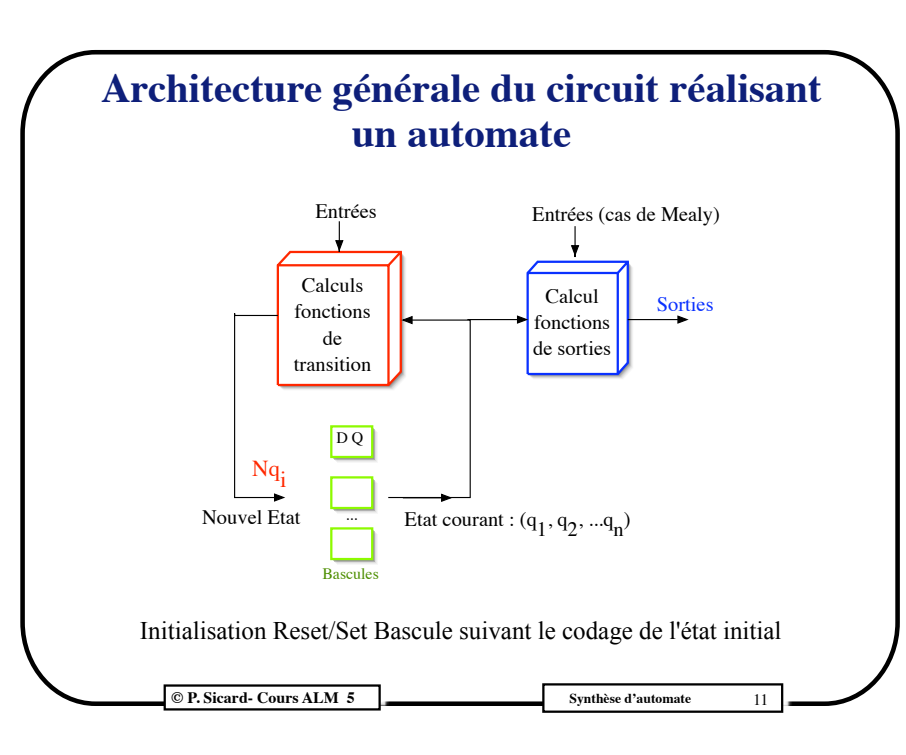

# **Mémorisation de l'état**

- **•** Utilisation d'une bascule pour mémoriser chaque variable d'état
- **•** L'état suivant va dépendre de l'état courant
- $\rightarrow$  Bascules sensibles au front
- **•** Deux types de réalisation d'automate :
	- **Asynchrone** : c'est le changement des entrées qui provoque le changement d'état

Délicat à mettre en œuvre, très peu utilisé

• **Synchrone** : c'est une entrée particulière (appelée *horloge*) qui provoque le changement d 'état. Les entrées ne doivent pas changer au moment des fronts montants de l'horloge.

On ne réalisera que des automates synchrones

L'horloge est donc envoyée sur la fonction d'activation de chaque bascule

**C P. Sicard- Cours ALM 5** Synthèse d'automate

## **Fonctions booléennes réalisées**

#### • **La fonction de transition Q\*E ->Q**

Une fonction booléenne par variable d'état **Nqi** est la valeur de la variable d'état à "l'instant suivant" (nouvel état au prochain front de d'horloge)

 $Nqi = fonction(qj, ej)$ 

Ces fonctions peuvent être phi-booléennes si tous les codes ne sont pas utilisés pour les entrées et/ou les états

#### • **La fonction de sortie Q\*E ->S ou Q-> S**

Une fonction booléenne de sortie par variable de sortie

! **sj=fonction(qi, ei) ou sj= fonction(qi)**

**© P. Sicard- Cours ALM 5 Synthèse d'automate**

12

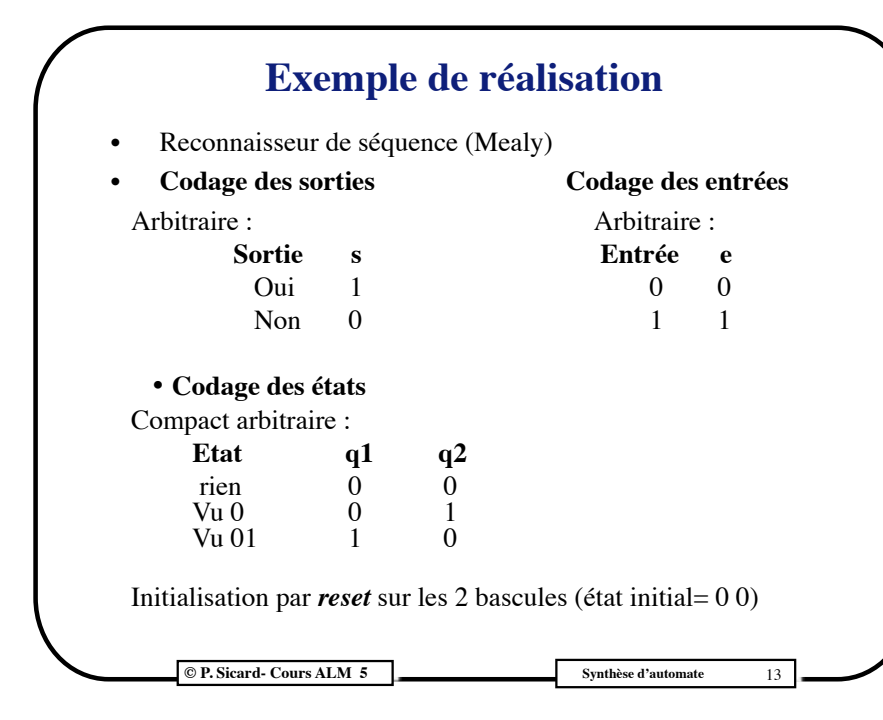

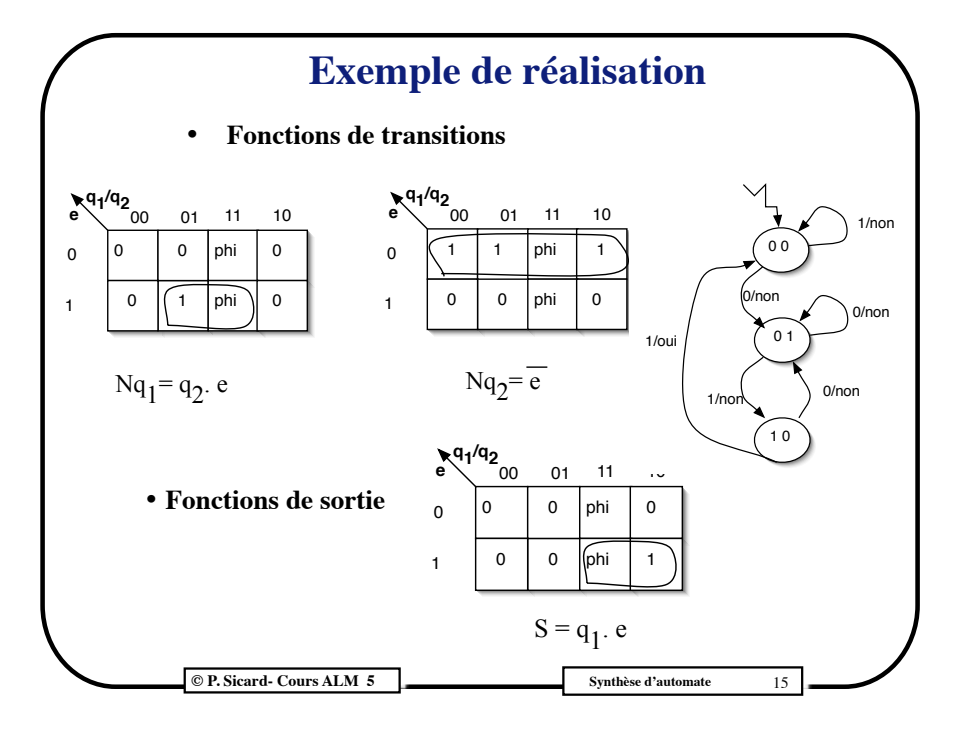

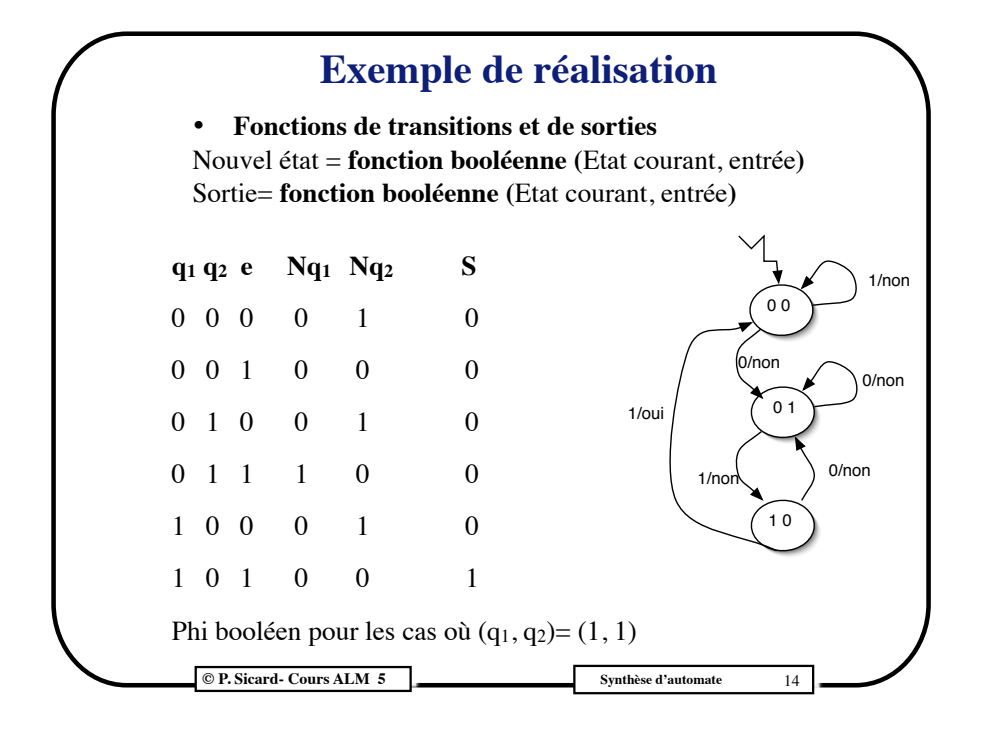

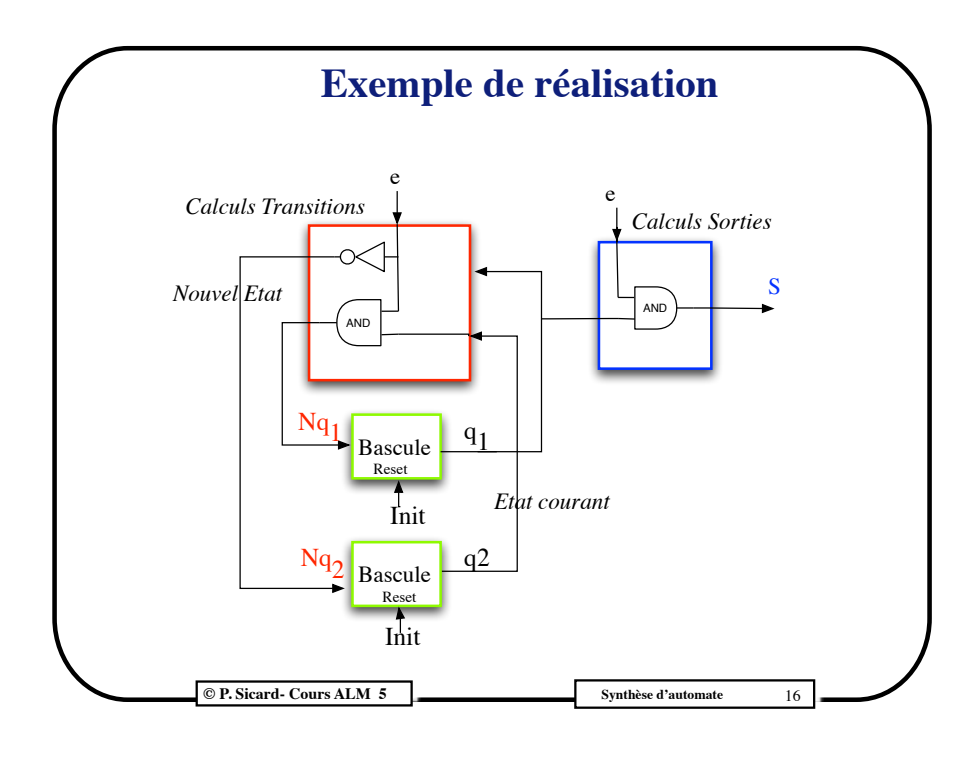

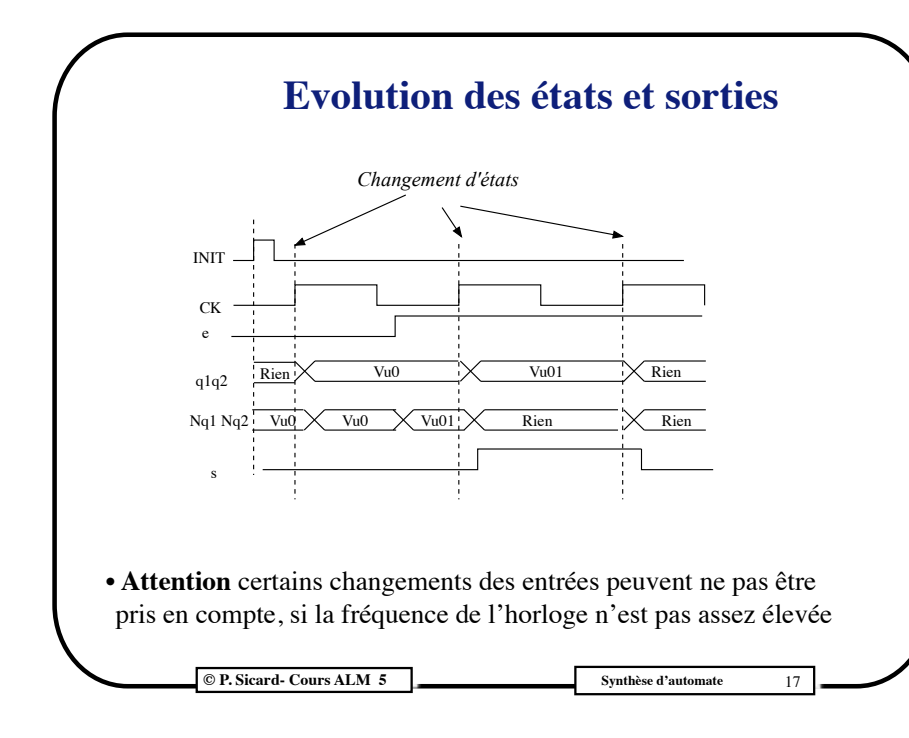

## **Le codage 1 parmi n des états**

- **•** Un état : une bascule
- **•** une transition : un AND entre la sortie de la bascule et l'entrée
- **•** En entrée d'une bascule : un OR des différentes transitions arrivant à cet état (sortie des AND)
- **•** Exemple:

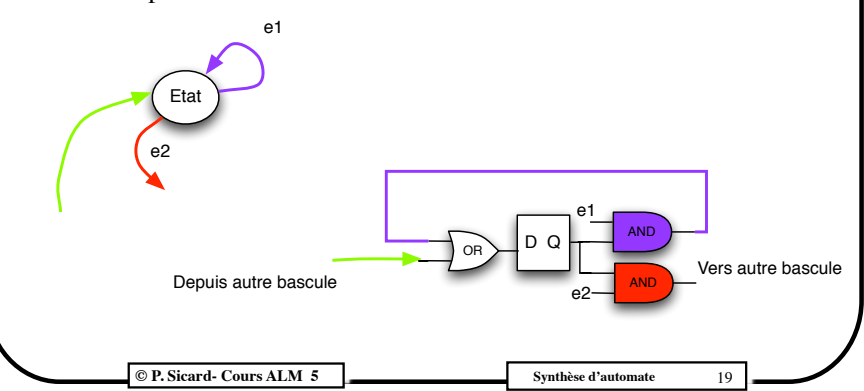

# **•** Une variable d'état par état, donc une bascule par état **Le codage 1 parmi n des états**

- **•** Plus de bascules, circuit "meilleur" (en surface par exemple) ou pas suivant les cas
- **•** Intérêt : pas de calcul par le concepteur
- **•** Plutôt de donner les tables de vérité des variables d'état et des sorties
- **•** On peut dessiner le circuit à partir de l'automate sans calcul

**© P. Sicard- Cours ALM 5 Synthèse d'automate** 18

# **Le codage 1 parmi n des états**

**•** Pour les sorties :

- **-** Moore : un OR des sorties des états pour lesquels la sortie vaut 1
- **-** Mealy : un OR des transitions pour lesquelles la sortie vaut 1

#### **•** Initialisation :

- o Init : SET sur la bascule contenant l'état initial RESET sur toutes les autres bascules
- o Si bascule sans SET et RESET
	- Entrée état initial= OR (transitions, Init)
	- Entrée Autre état = AND (transitions, Initbarre)

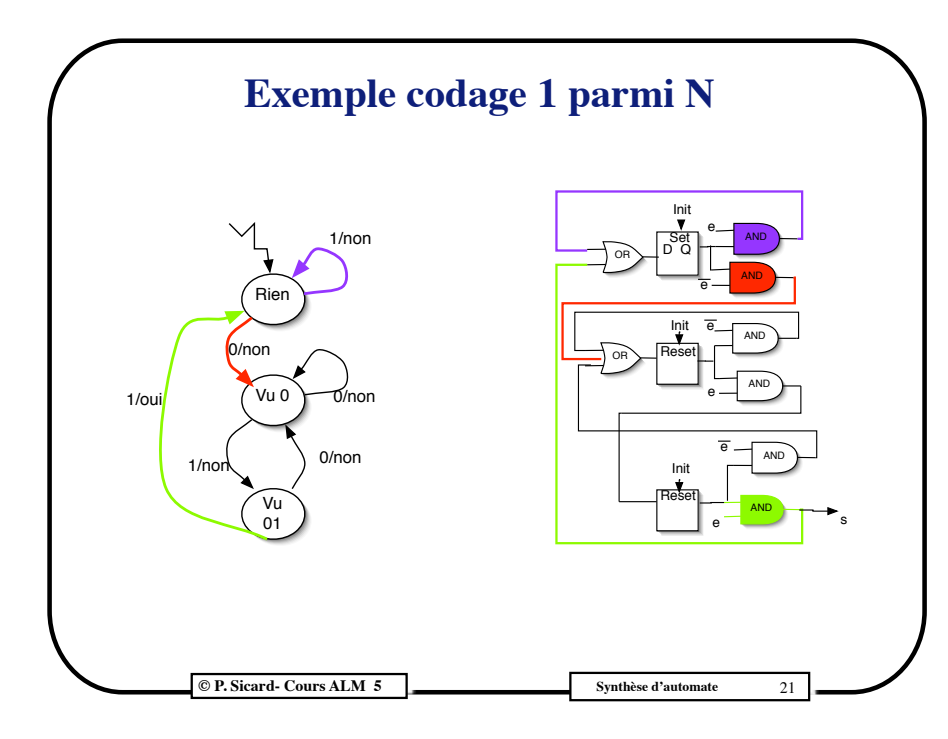

## **Exercice: commande de feu tricolore**

• Les informations d'entrées sont : voiture-présente (vp), voiture-absente (va).

- La sortie est la couleur du feu : Vert (V), Orange(O) ou Rouge (R).
- Le comportement du système est le suivant:

✓Au départ le feu est rouge.

 $\sqrt{\text{Si}}$  le feu est rouge :

‣si une voiture est présente, le feu passe au vert

‣sinon le feu reste rouge.

✓Si le feu est orange le feu passe au rouge.

✓Si le feu est vert :

‣si une voiture est présente, le feu reste au vert ;

‣si une voiture est absente deux fois de suite, le feu passe au orange.

**© P. Sicard- Cours ALM 5 Synthèse d'automate** 23

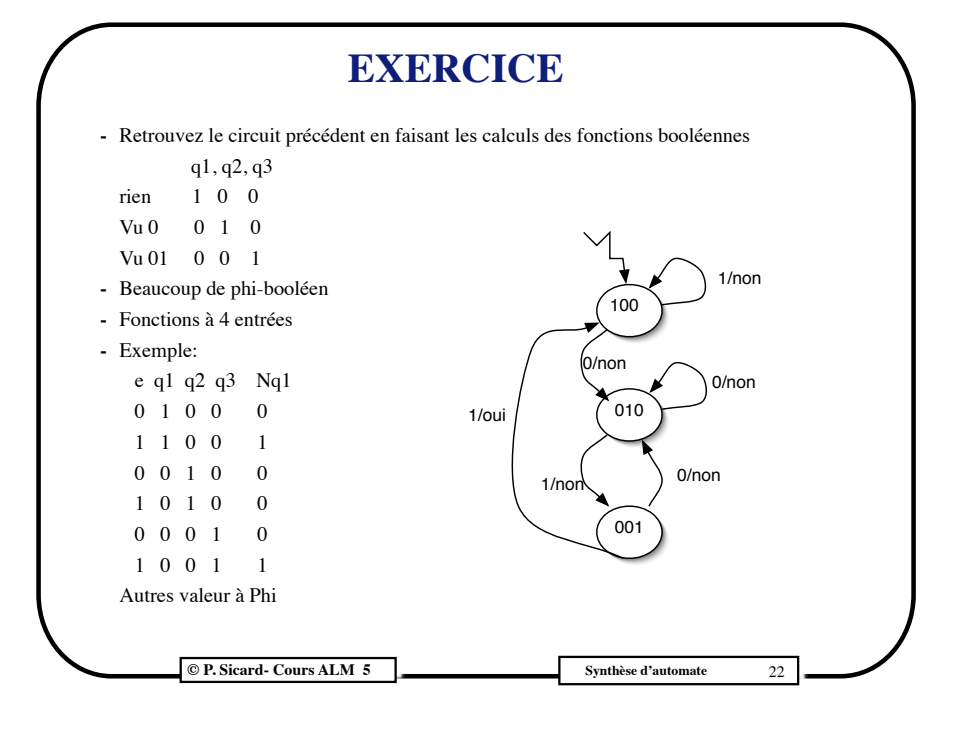

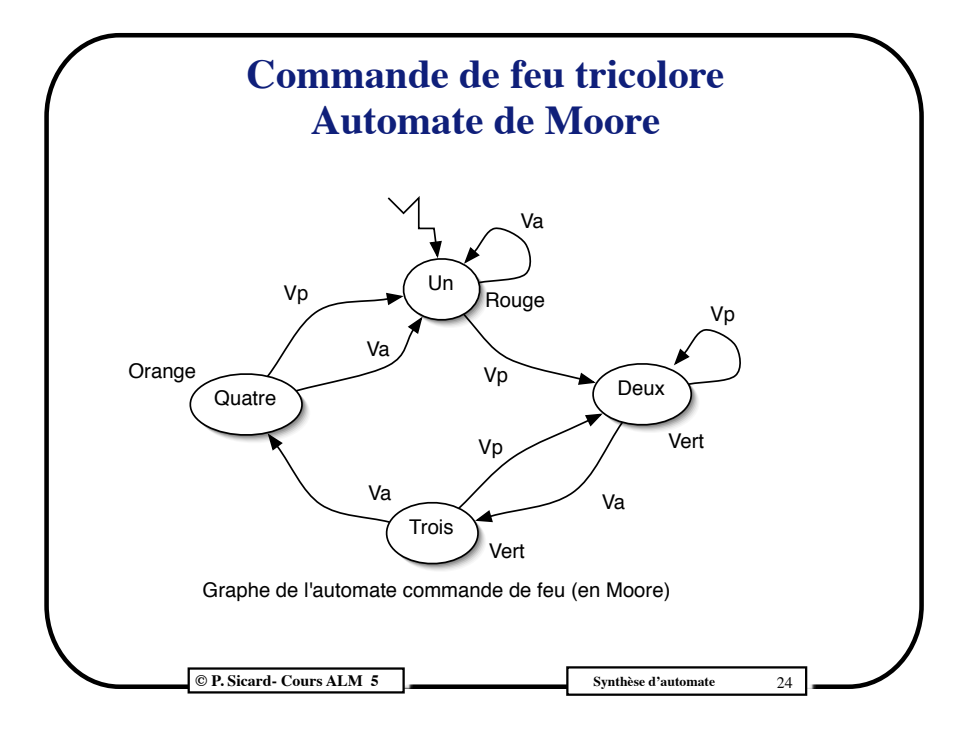

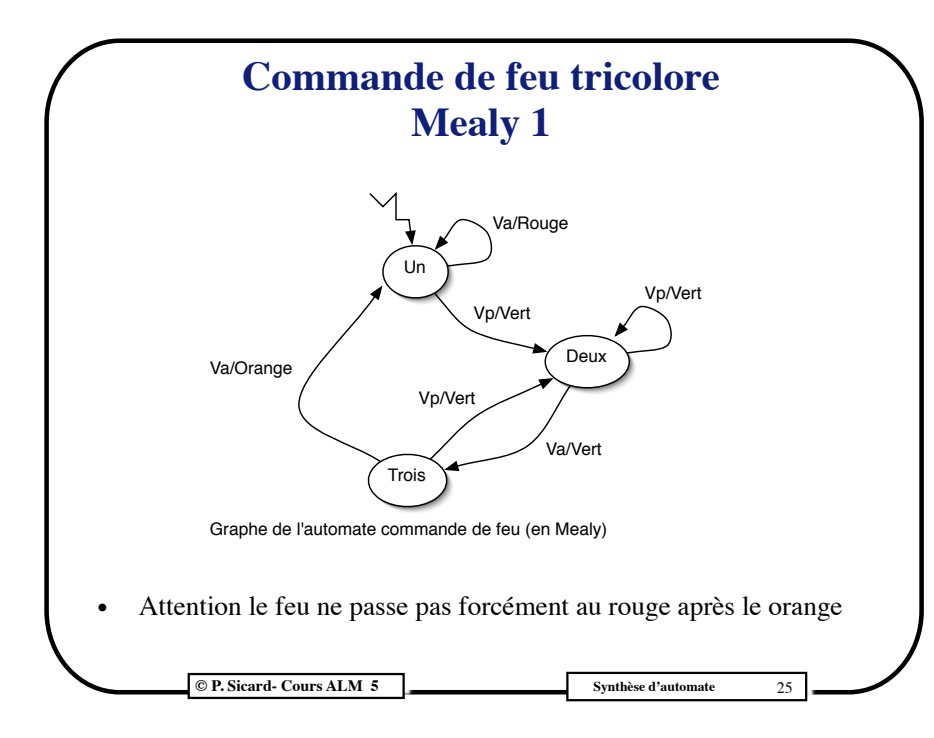

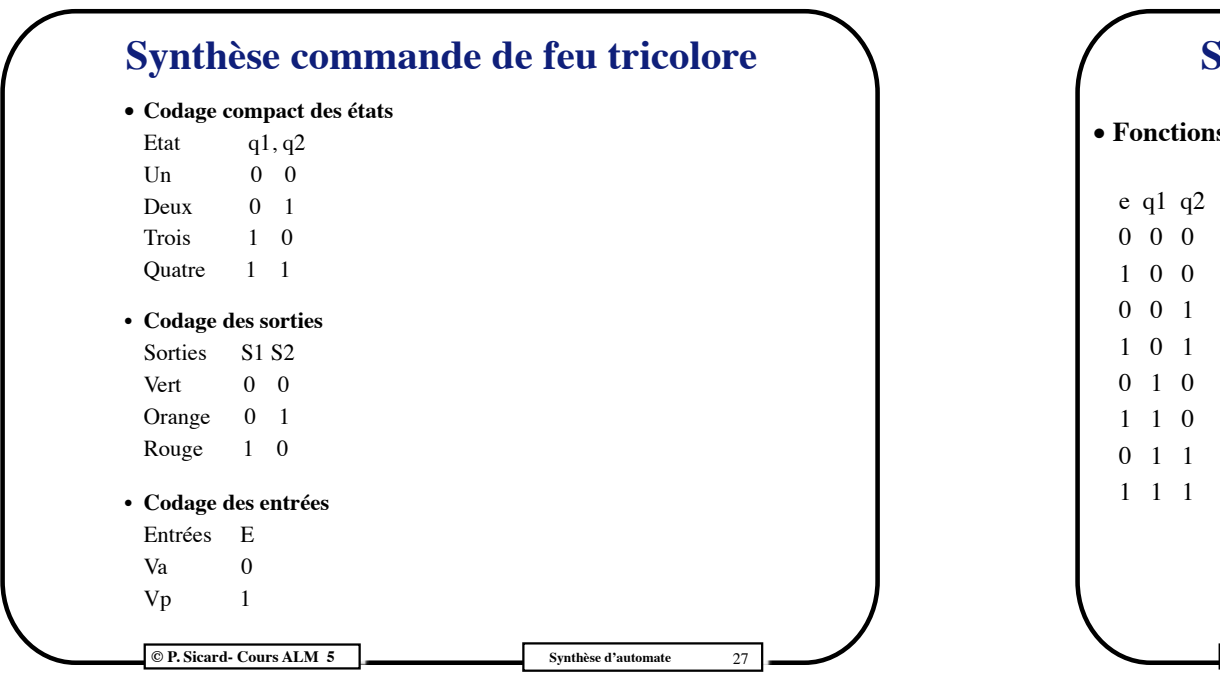

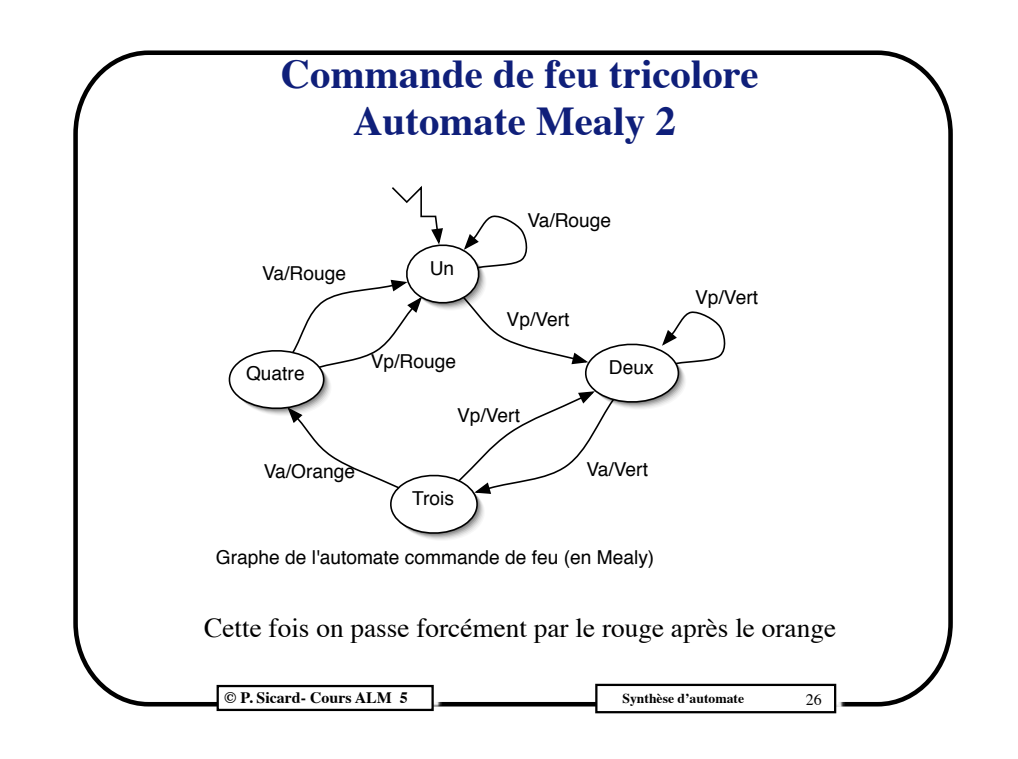

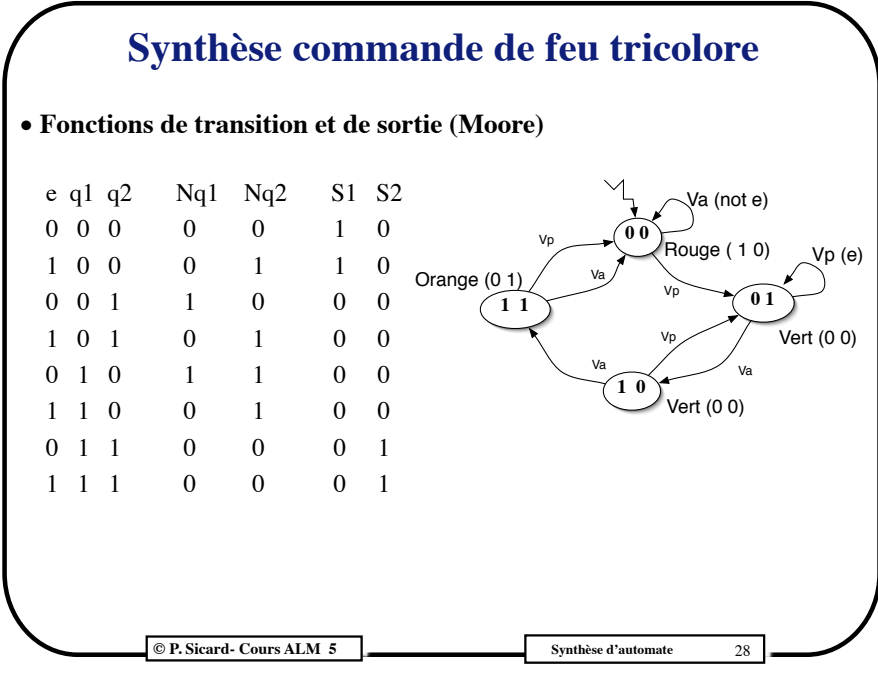